# **БЕЗУДАРНЫЕ ГЛАСНЫЕ**

*Чтобы проверить безударную гласную в корне слова, надо подобрать однокоренное слово или изменить слово так, чтобы безударная гласная стала ударной*.

Кириллова Т.Ю., учитель начальных классов, школа № 556

### **ПРОВЕРЬ СЕБЯ**

- Как называется гласный под ударением?
- **Какие гласные находятся в слабой** позиции?
- Назовите гласные, которые в корне слова требуют проверки.

# НАЙДИ ПРОВЕРОЧНОЕ **CJIOBO**

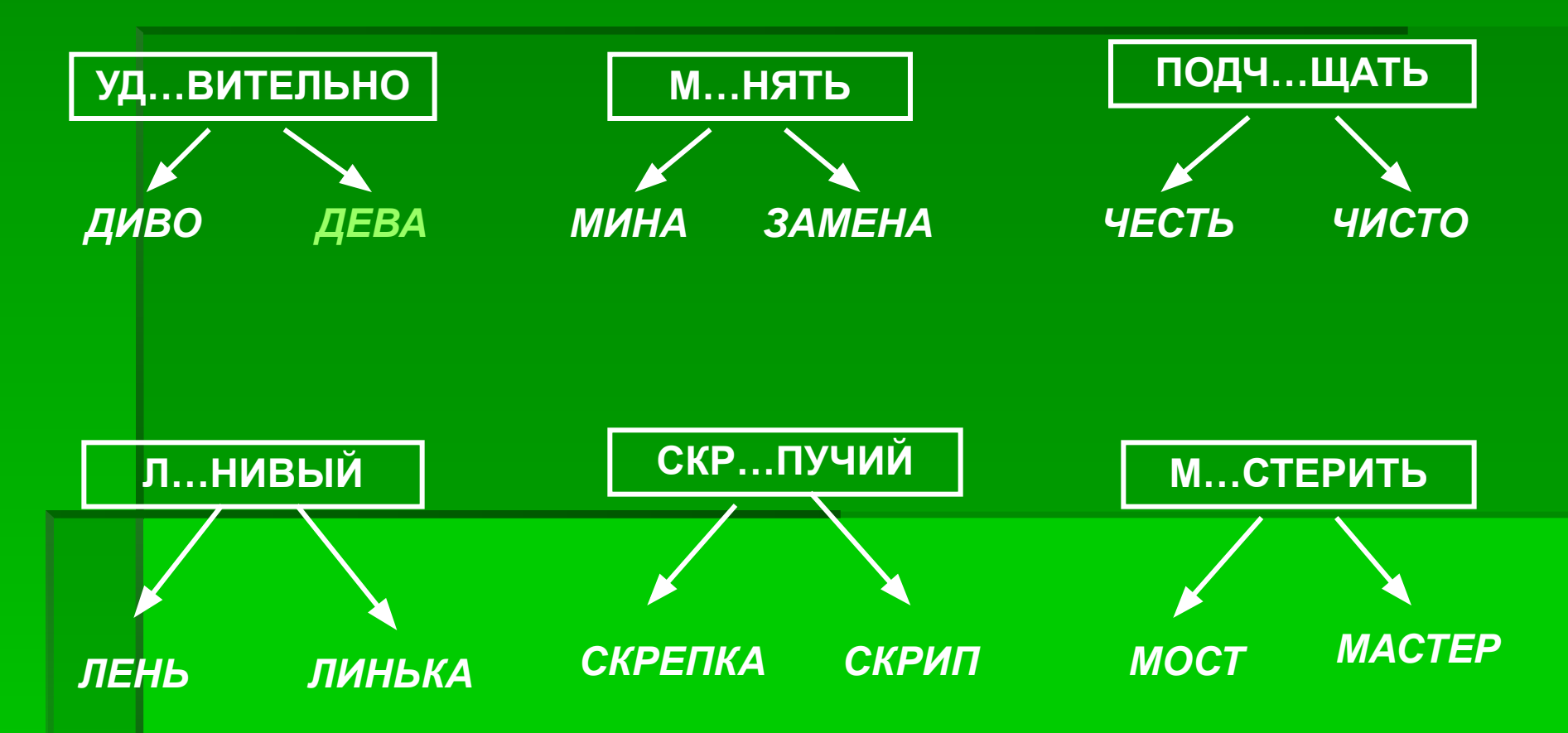

# НАЙДИ ПРОВЕРОЧНОЕ **CJIOBO**

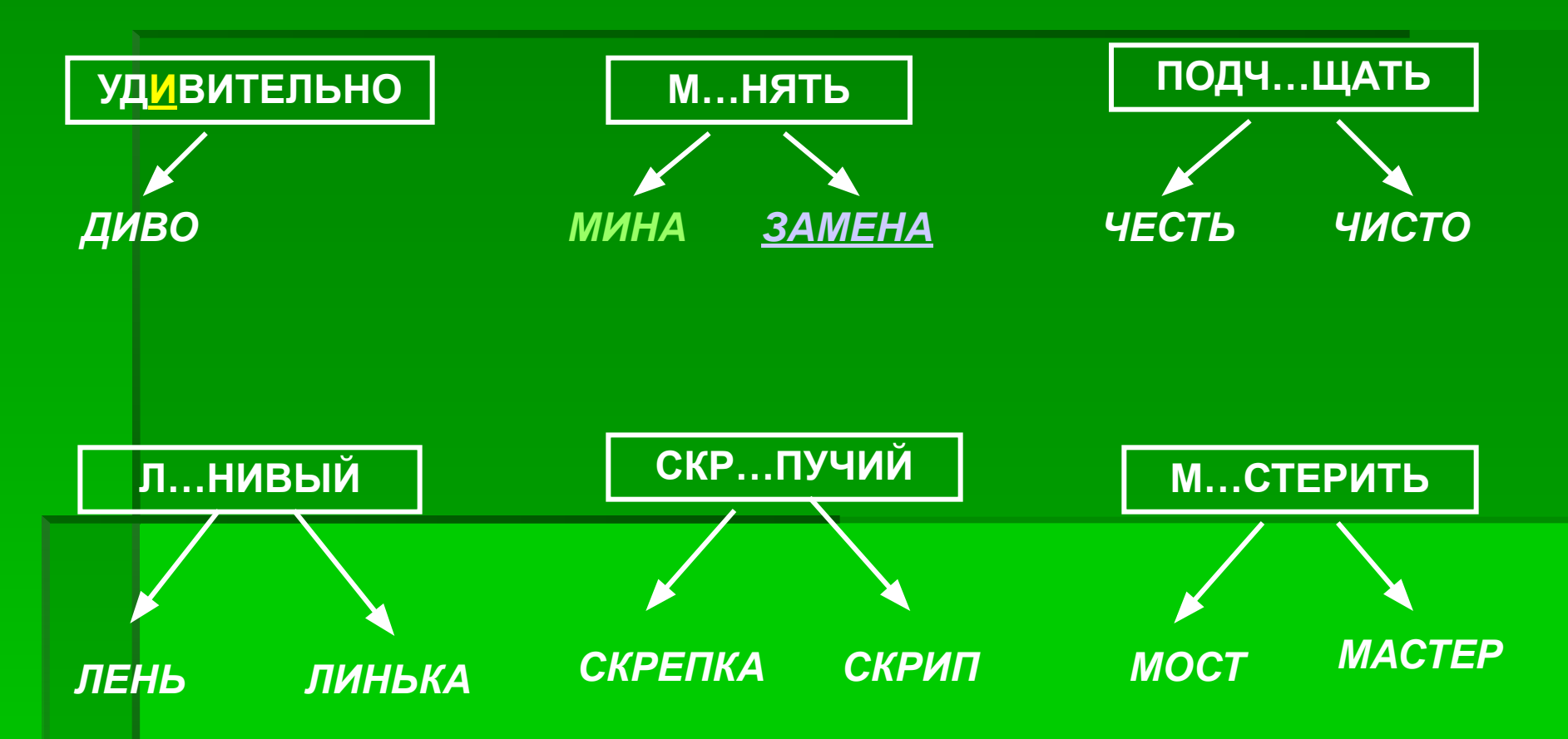

# НАЙДИ ПРОВЕРОЧНОЕ **CJIOBO**

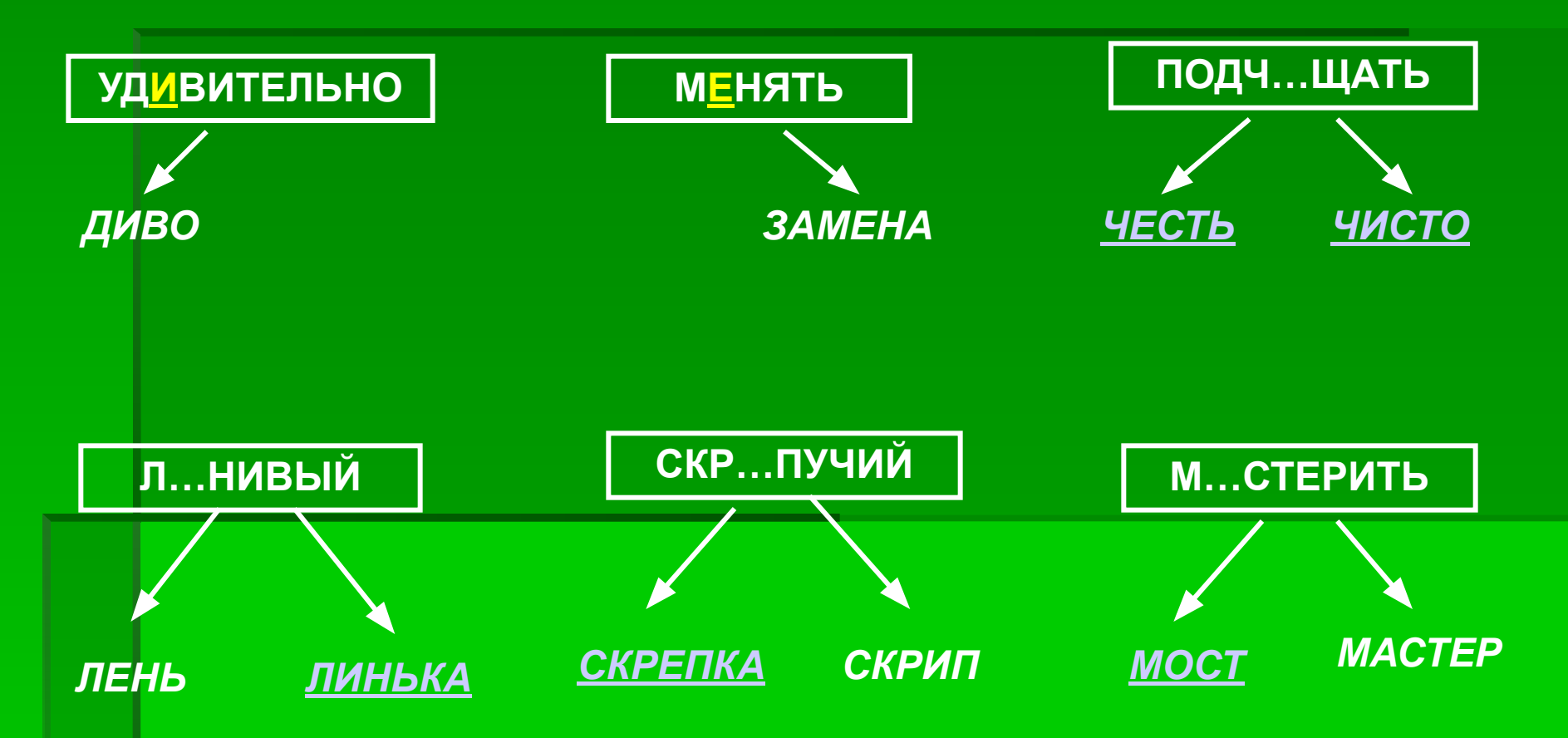

# НАЙДИ ПРОВЕРОЧНОЕ СЛОВО

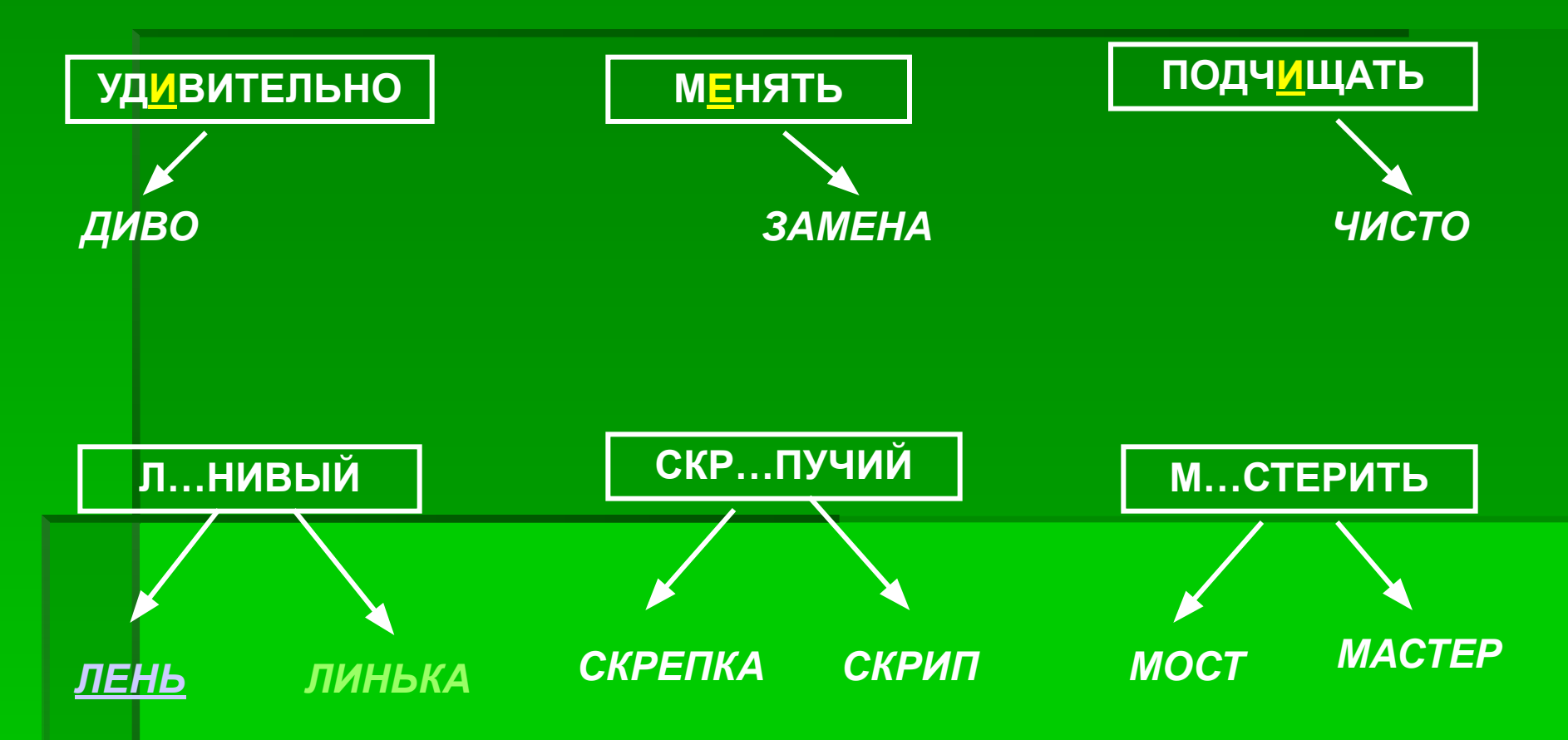

# НАЙДИ ПРОВЕРОЧНОЕ **CJOBO**

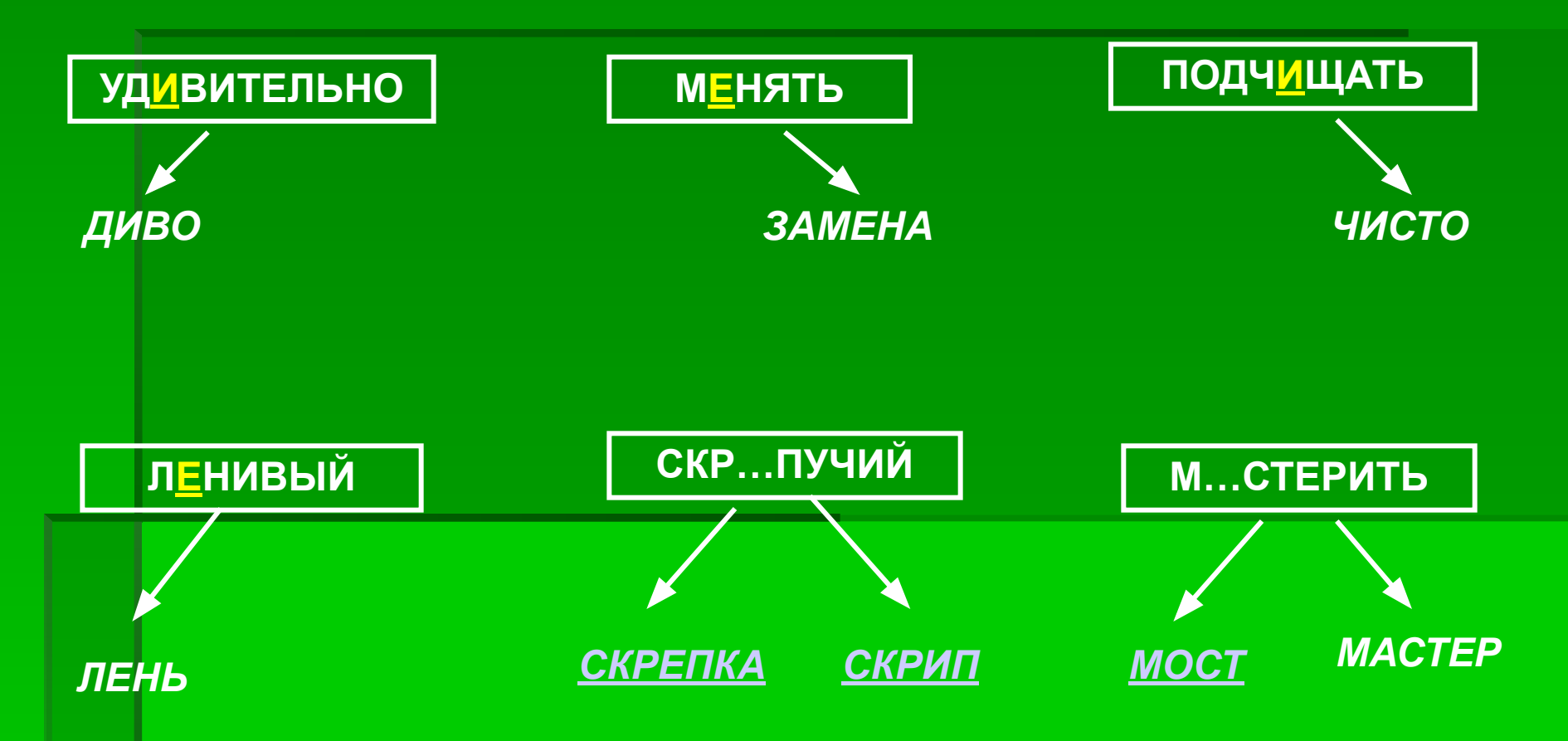

# НАЙДИ ПРОВЕРОЧНОЕ **CJOBO**

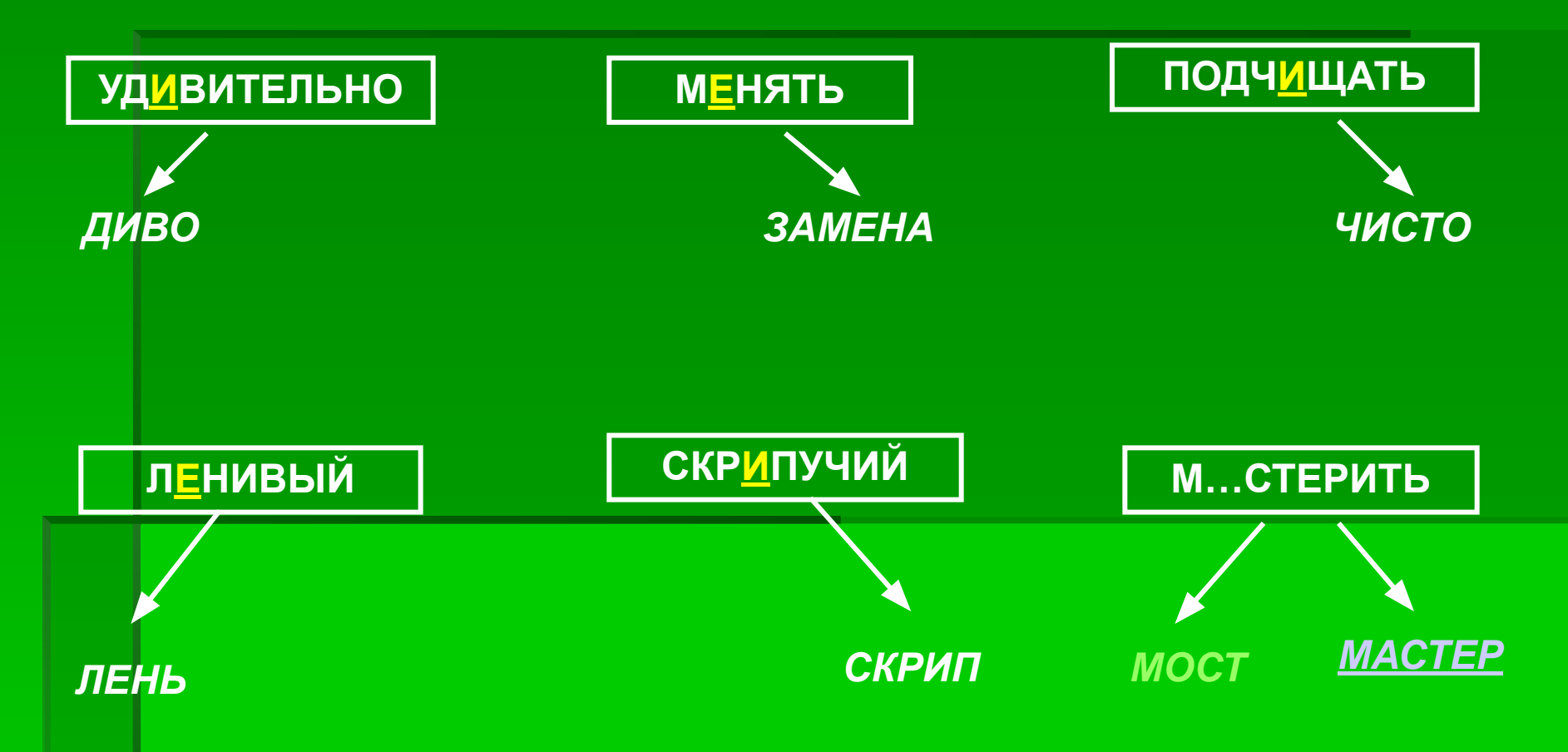

# **НАЙДИ ПРОВЕРОЧНОЕ СЛОВО**

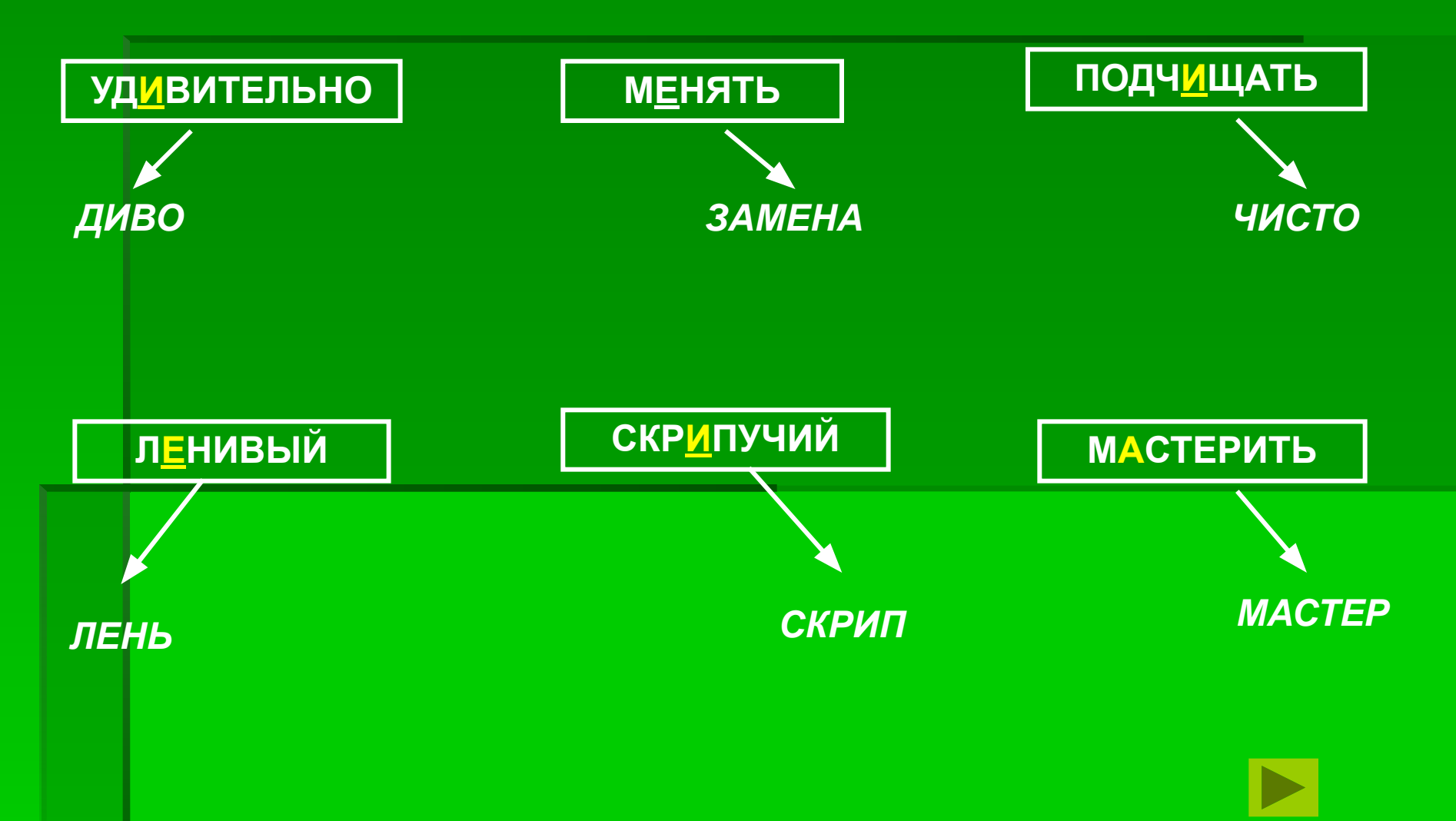

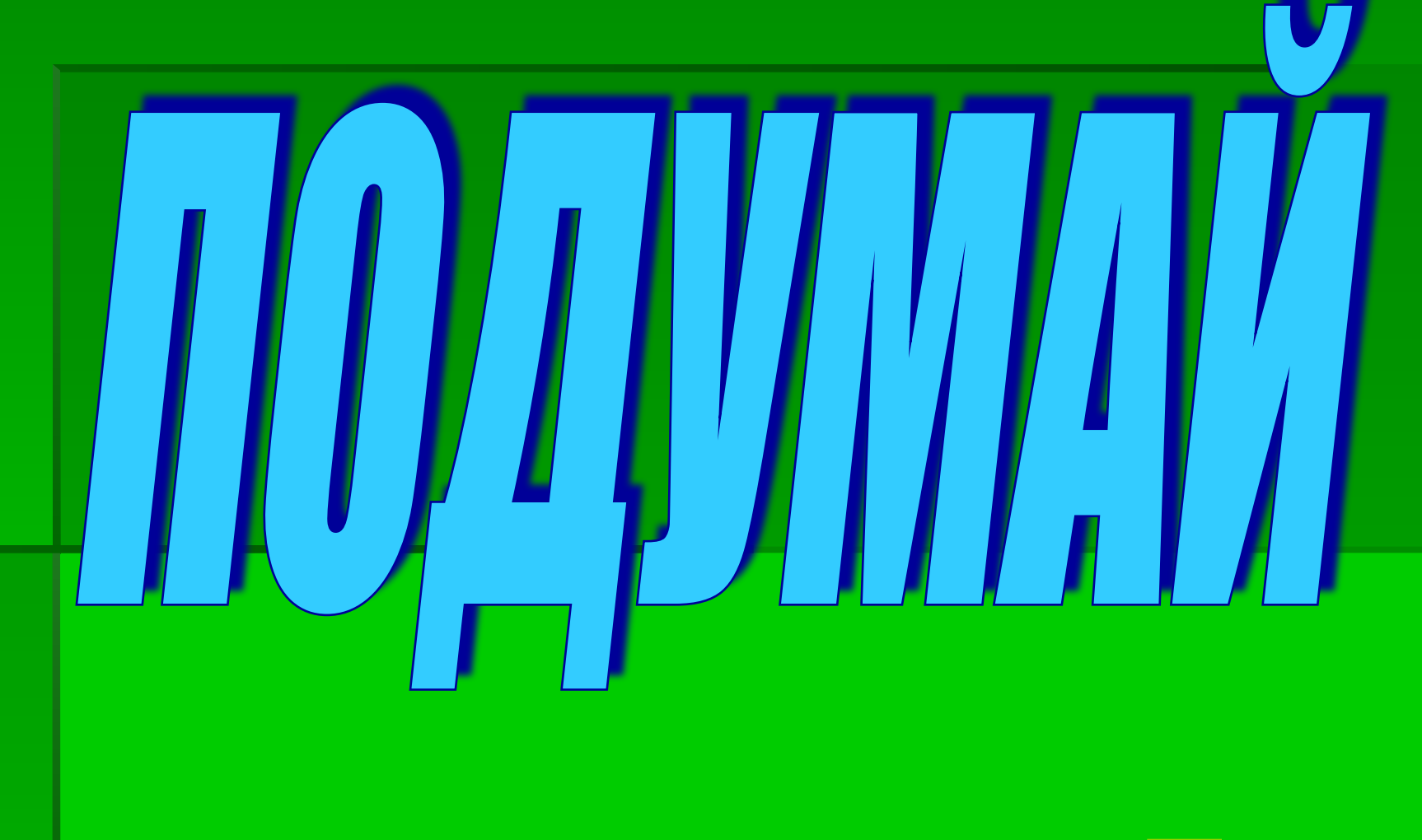

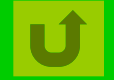

**НАЧАЛО** 

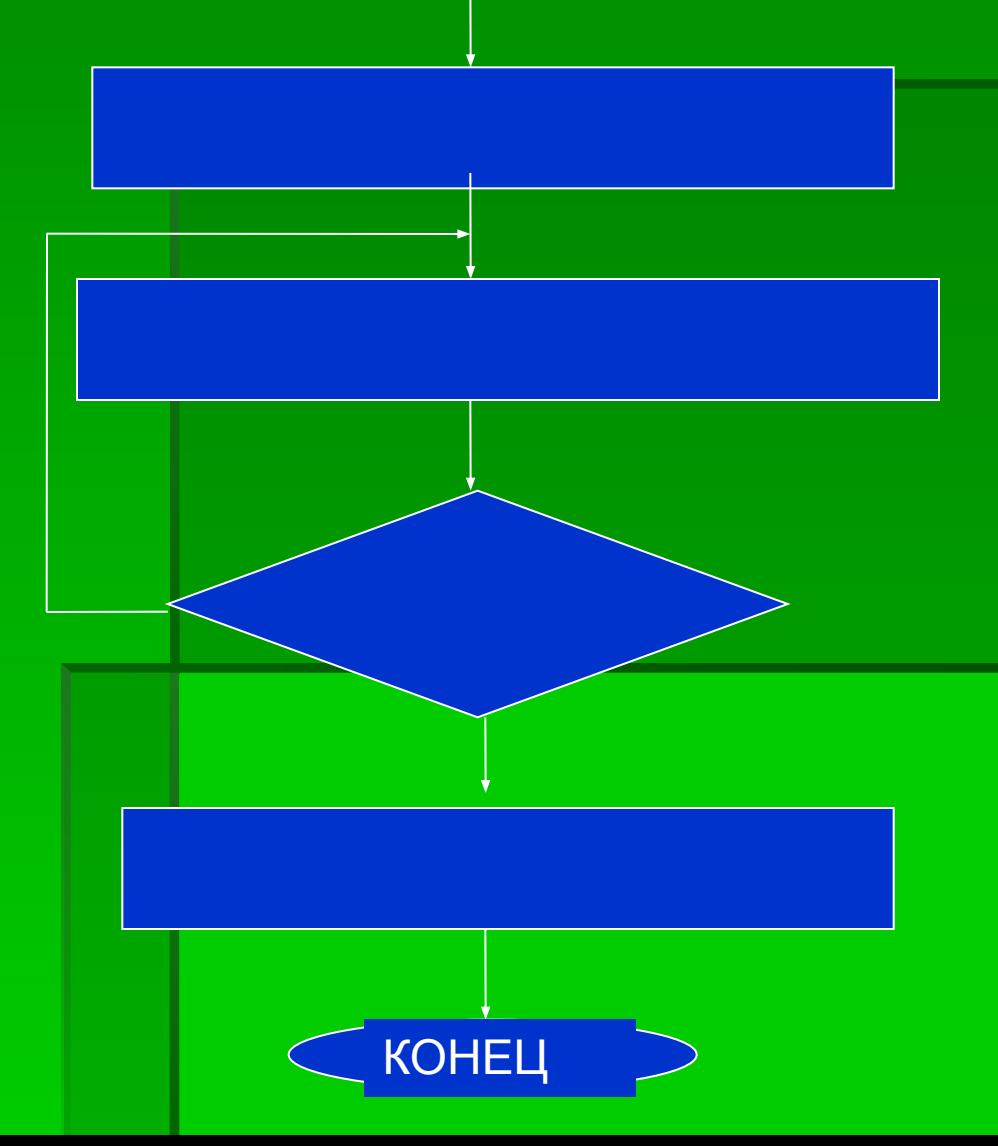

Подбери к этому слову родственное или измени форму данного

Напиши эту гласную в проверяемом слове правильно

Найди в слове гласную, стоящую в слабой позиции

Проверяемая гласная стала ударной?

**НАЧАЛО** 

**КОНЕЦ** 

Найди в слове гласную, стоящую в слабой позиции

Подбери к этому слову родственное или измени форму данного

Напиши эту гласную в проверяемом слове правильно

> Проверяемая гласная стала ударной?

**НАЧАЛО** 

Найди в слове гласную, стоящую в слабой позиции

Подбери к этому слову родственное или измени форму данного

Напиши эту гласную в проверяемом слове правильно

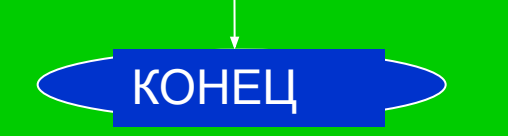

Проверяемая гласная стала ударной?

**НАЧАЛО** 

Найди в слове гласную, стоящую в слабой позиции

Подбери к этому слову родственное или измени форму данного

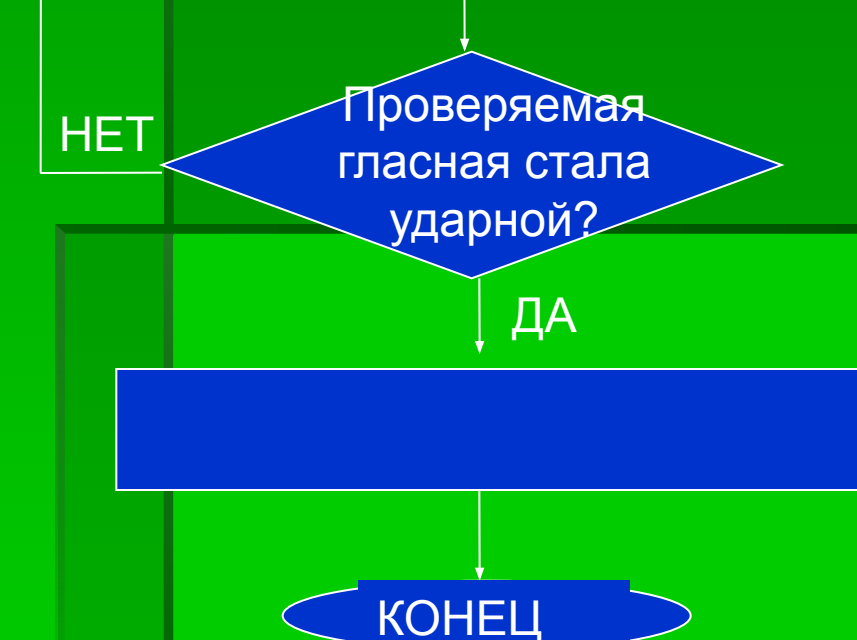

Напиши эту гласную в проверяемом слове правильно

**НАЧАЛО** 

Найди в слове гласную, стоящую в слабой позиции

Подбери к этому слову родственное или измени форму данного

> **Проверяемая** гласная стала ударной?

**HET** 

ДА

Напиши эту гласную в проверяемом слове правильно

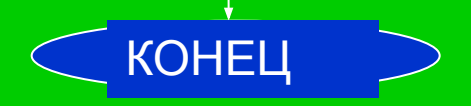

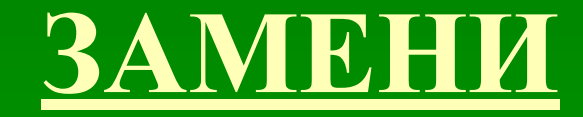

### • Сделать подарок -

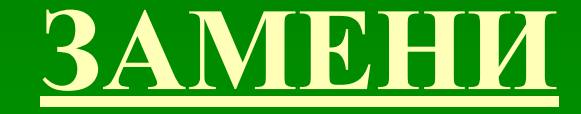

• Сделать подарок - ПОДАРИТЬ - Говорить дерзости -

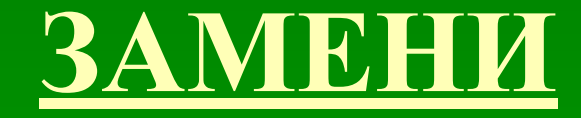

• Сделать подарок – ПОДАРИТЬ • Говорить дерзости – ДЕРЗИТЬ <mark>▪ Издавать кр<u>и</u>к –</mark>

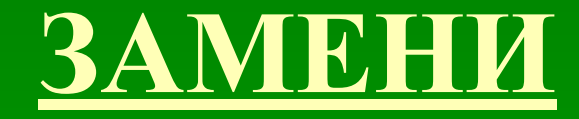

- Сделать подарок ПОДАРИТЬ • Говорить дерзости – ДЕРЗИТЬ • Издавать крик – КРИЧАТЬ
- Произвести посадку -

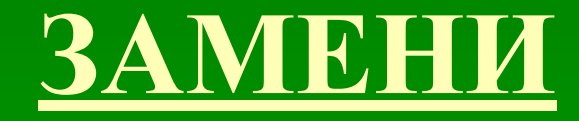

- Сделать подарок ПОДАРИТЬ • Говорить дерзости – ДЕРЗИТЬ • Издавать крик – КРИЧАТЬ • Произвести посадку – ПОСАДИТЬ
- Излучать свет -

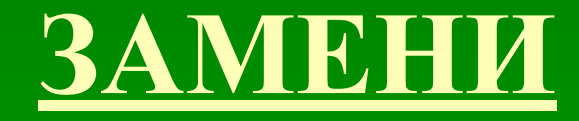

- Сделать подарок ПОДАРИТЬ • Говорить дерзости – ДЕРЗИТЬ • Издавать крик - КРИЧАТЬ • Произвести посадку – ПОСАДИТЬ <u>- Излучать свет – СВЕТИТЬ</u>
- Шапка из меха -

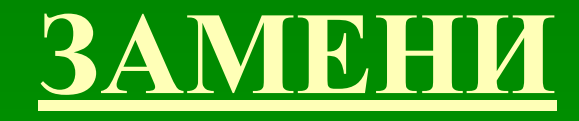

- Сделать подарок ПОДАРИТЬ • Говорить дерзости – ДЕРЗИТЬ • Издавать крик - КРИЧАТЬ • Произвести посадку – ПОСАДИТЬ • Излучать свет - СВЕТИТЬ • Шапка из меха – МЕХОВАЯ
- Котлеты из мяса -

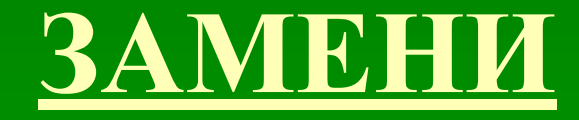

• Сделать подарок – ПОДАРИТЬ • Говорить дерзости – ДЕРЗИТЬ • Издавать крик – КРИЧАТЬ • Произвести посадку – ПОСАДИТЬ • Излучать свет - СВЕТИТЬ • Шапка из меха – МЕХОВАЯ • Котлеты из мяса - МЯСНЫЕ

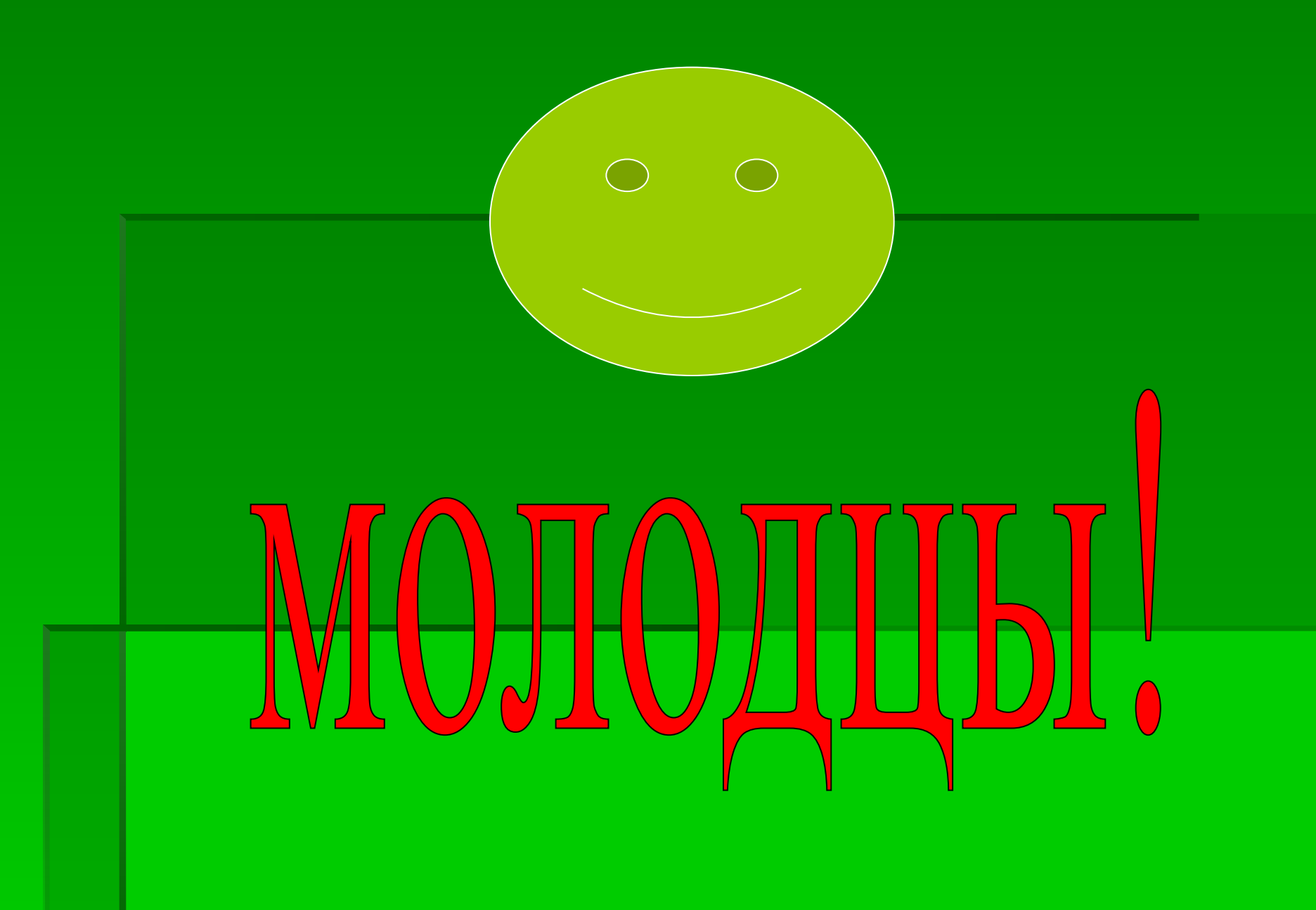

## ПРАВИЛА ПОВЕДЕНИЯ В КАБИНЕТЕ ИНФОРМАТИКИ

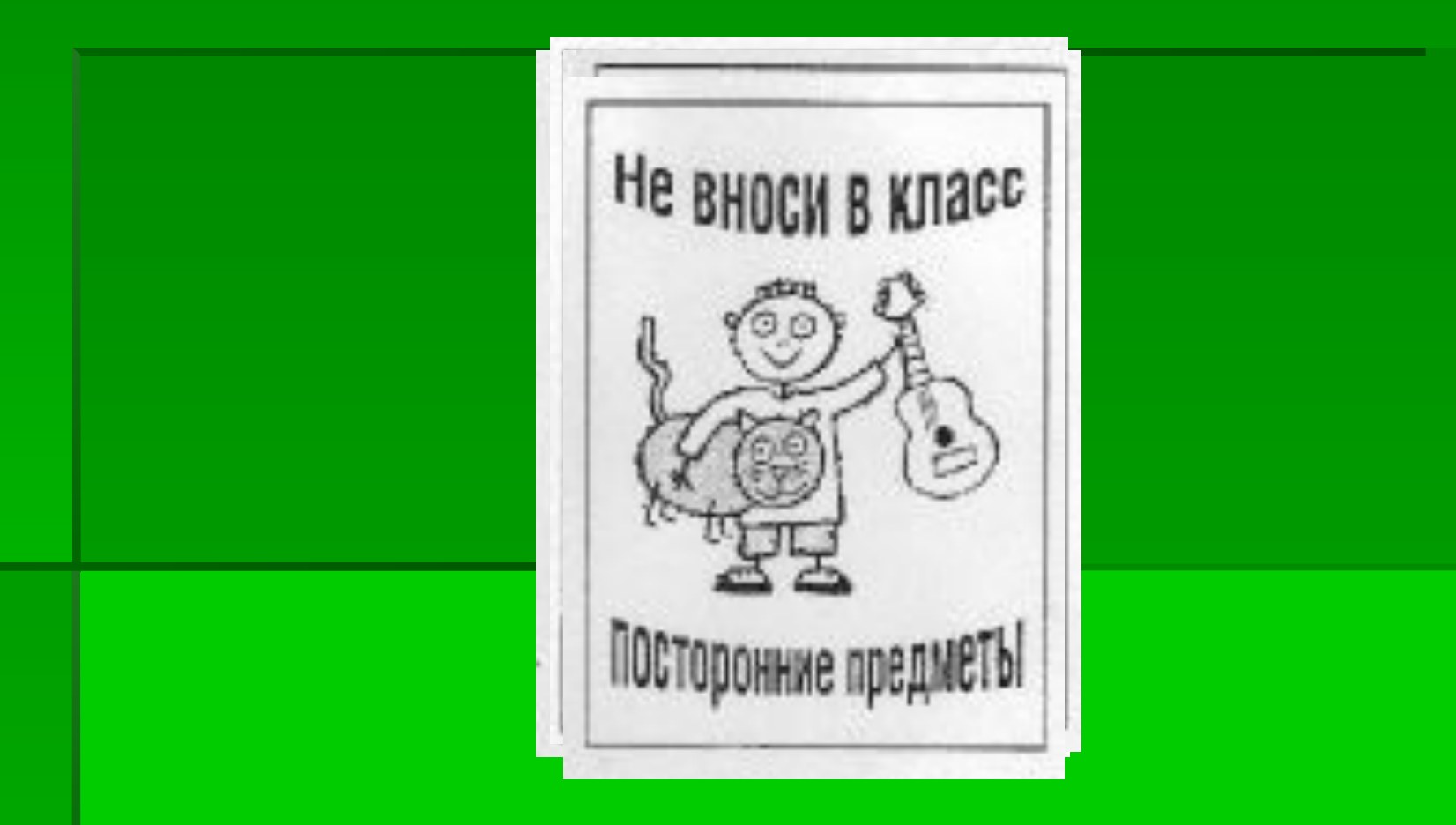

### **ПМК** «**Наставник**»

- **Запуск программы «Сетевой наставник»**
- Выбор класса, фамилии
- Выбор учебного курса (Русский язык. Начальная школа)
- **В окне «Коррекция» выбор учебного тематического раздела** и режима работы **Контроль**
- Запуск теста с помощью кнопки **Диагностика по разделу**
- Повтор запуска теста до тех пор, пока кнопка **Диагностика по разделу** не перестанет быть активной

## **ШАРАДЫ**

С *Е* торопят, если знают,

- Что недолго уж до срока.
- С *И* учительница часто

Говорит в конце урока.

С *И* недолго сделать кошке, Если есть сметана в плошке. С *Е* же делать нелегко, Коль забрался высоко.

## **ШАРАДЫ**

С буквой *Е* ты делай в хоре И таланта не таи. Принял горькое лекарство – Делай быстро с буквой *И.*

С *И* нам долго находиться Можно в городе, в селе. При еде, чтоб не давиться, Надо сделать с буквой *Е*.

### **ДИКТАНТ**

- Окно «Диктант»
- Учебный раздел «Правописание гласных»
- Упражнение № 10 в режиме **Правка**

## **Я очень довольна вашей работой**!

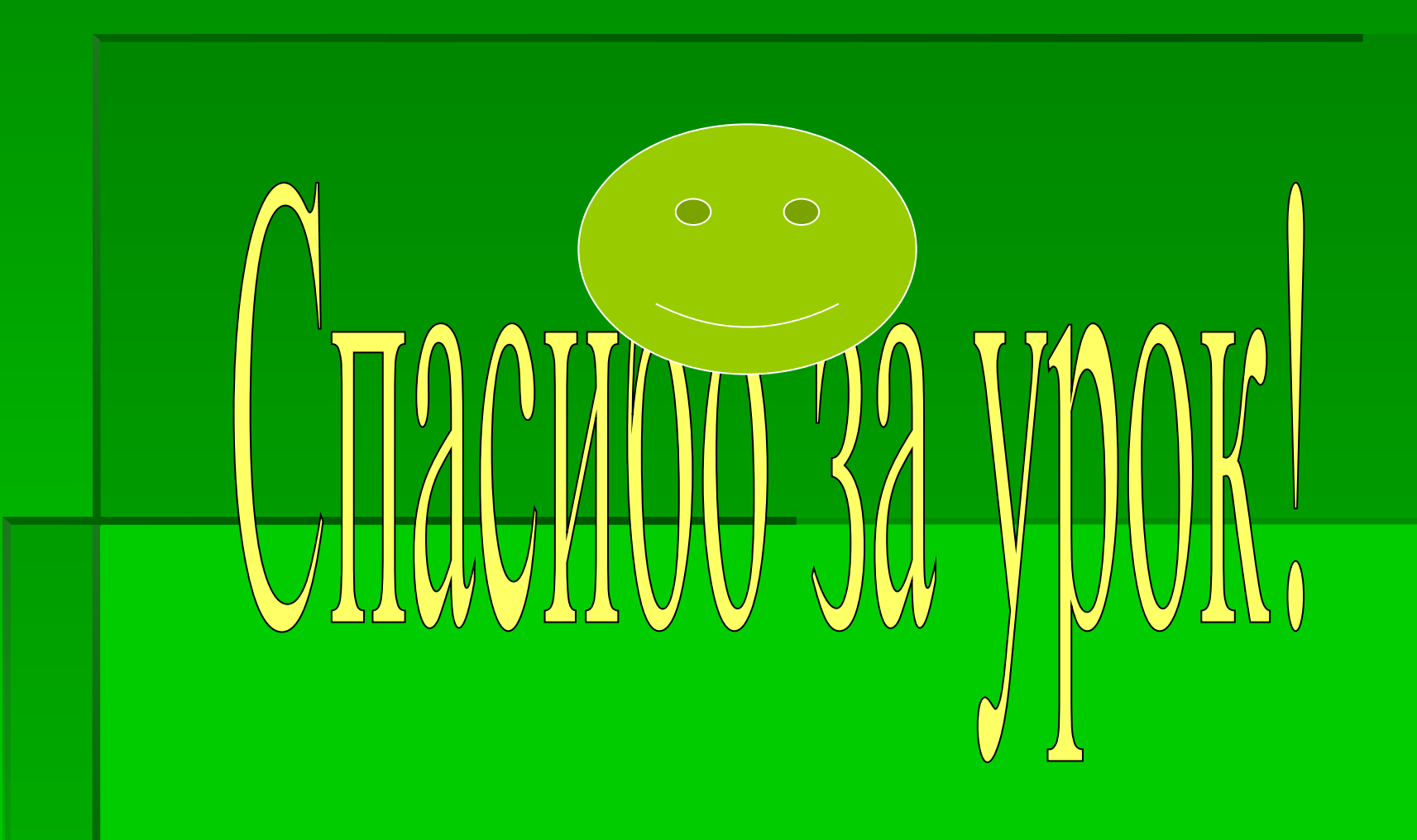